# CMPSC 24: Lecture 12 Abstract Data Type: Queues

Divyakant Agrawal Department of Computer Science UC Santa Barbara

 $5/10/10$   $1$ 

# Lecture Plan

- Another common Abstract Data Type: – Queues
- Queues Specification
- Queue Implementation: – Array Implementation  $-$  Linked List Implementation

Queues Rear of<br>Queue Front of<br>Queue Next.  $\frac{1}{2}$ CASHIER 3

 $5/10/10$  2

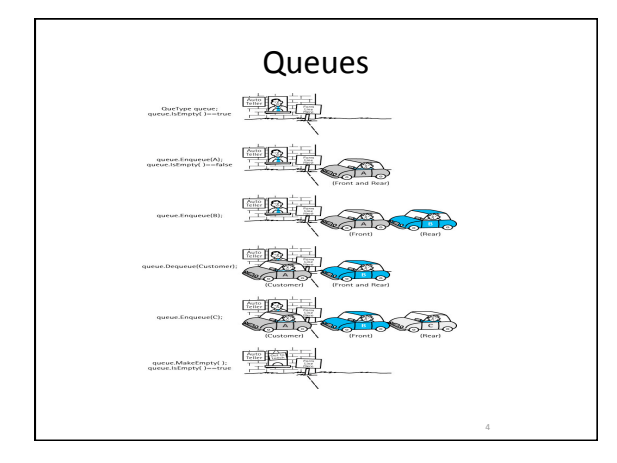

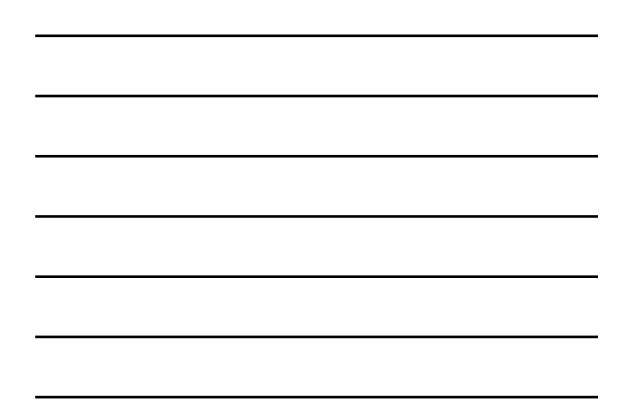

### Queues

•*What do these composite objects all have in common?* 

# Queues

•An abstract data type in which elements are added to the rear and removed from the front; a "first in, first out" (FIFO) structure.

6

•Applications

•Checking for a palindrome

•Assigning priority

#### Queues

•*What opera5ons would be appropriate for a queue?* 

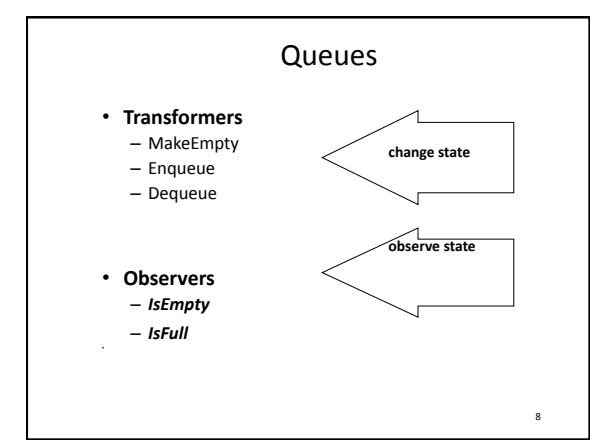

## Queue ADT Operations

- **MakeEmpty ‐‐ Sets queue to an empty state.**
- **IsEmpty ‐‐ Determines whether the queue is currently empty.**
- **IsFull ‐‐ Determines whether the queue is currently full.**
- **Enqueue (ItemType newItem) ‐‐ Adds newItem to the rear of the queue.**
- **Dequeue (ItemType& item) ‐‐ Removes the item at the front of the queue and returns it in item.**

7

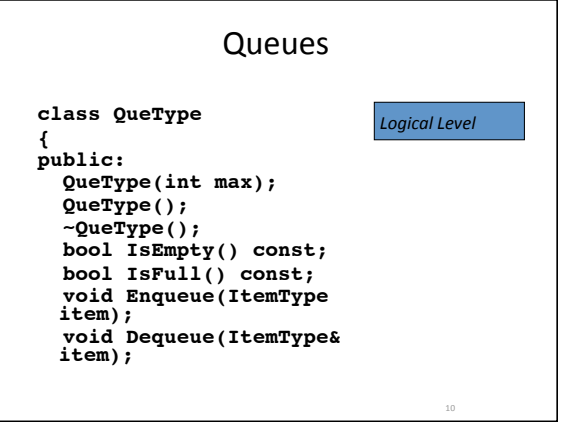

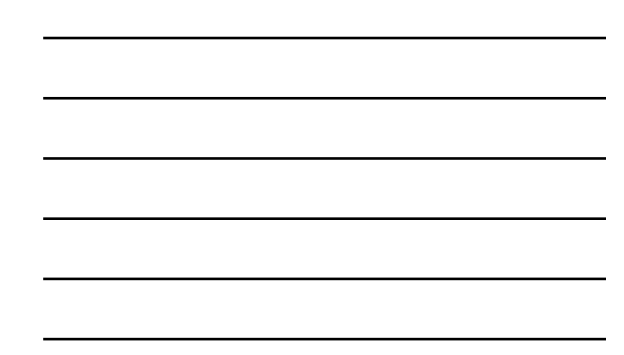

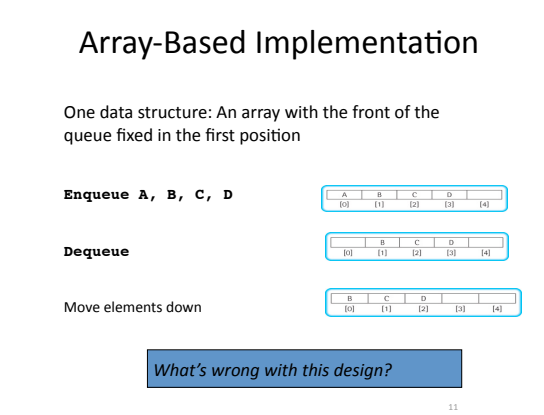

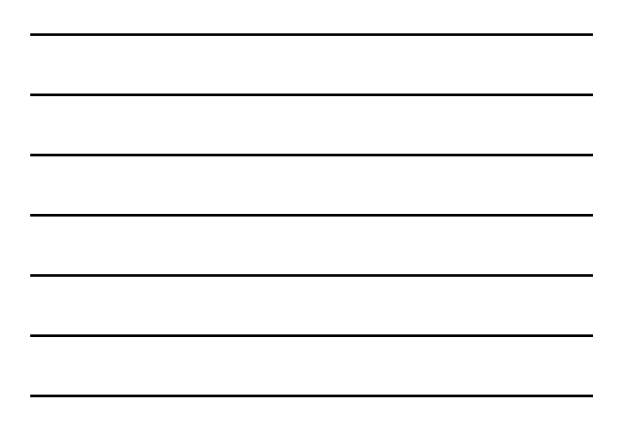

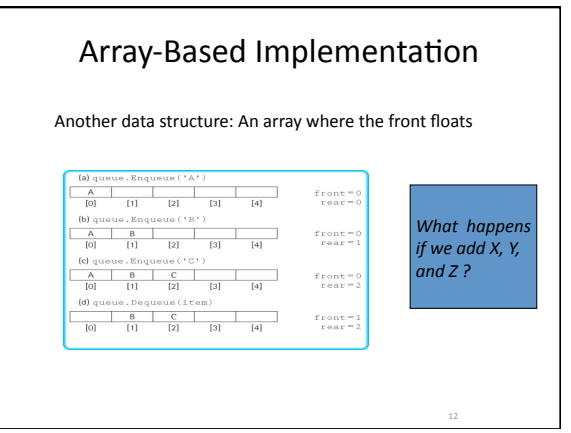

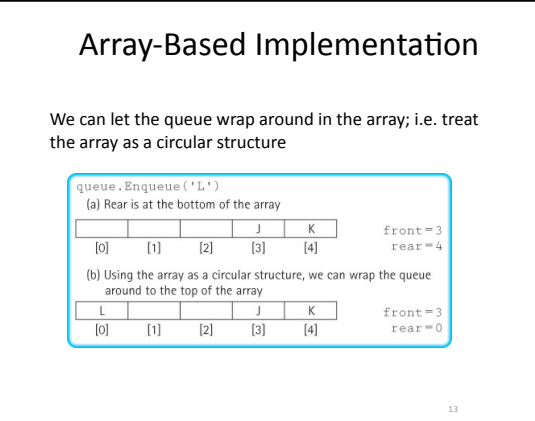

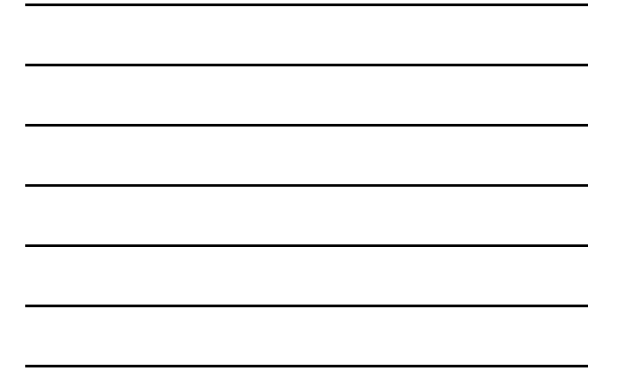

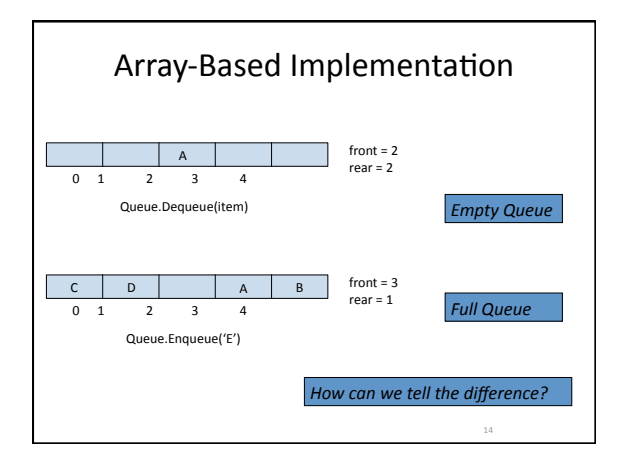

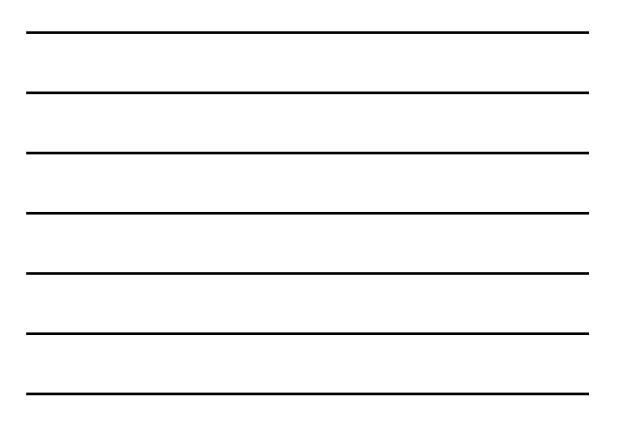

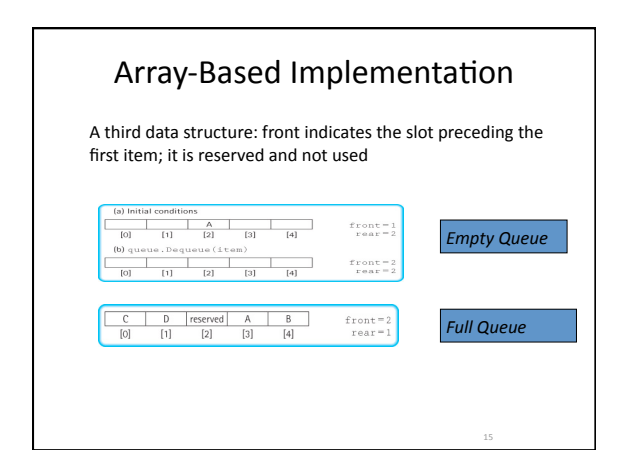

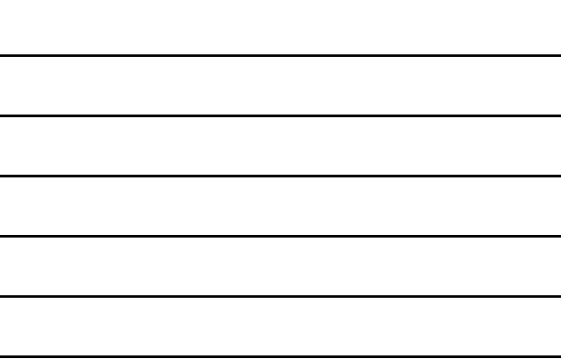

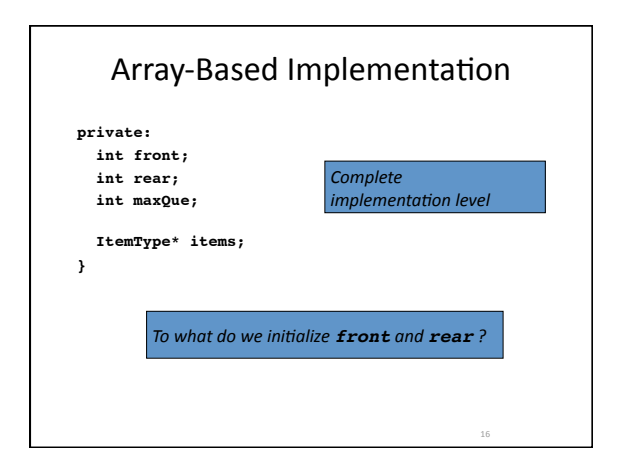

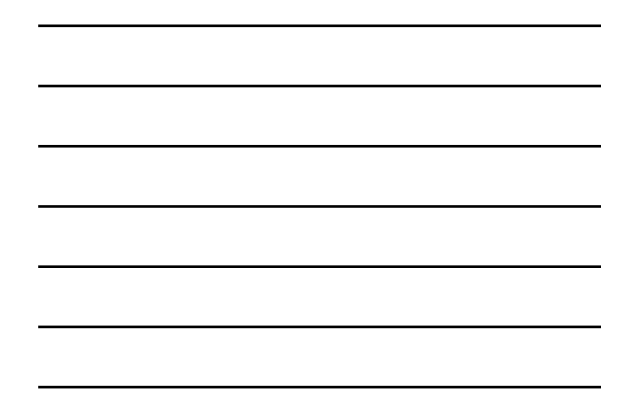

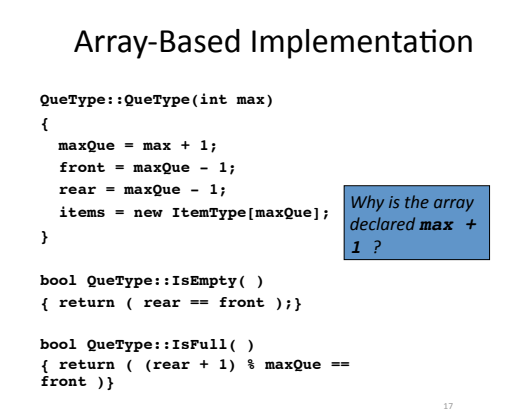

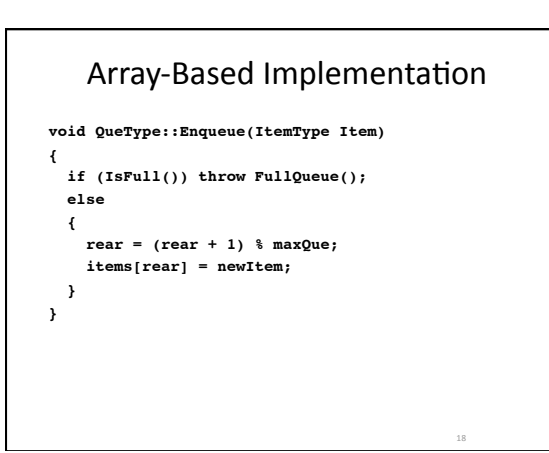

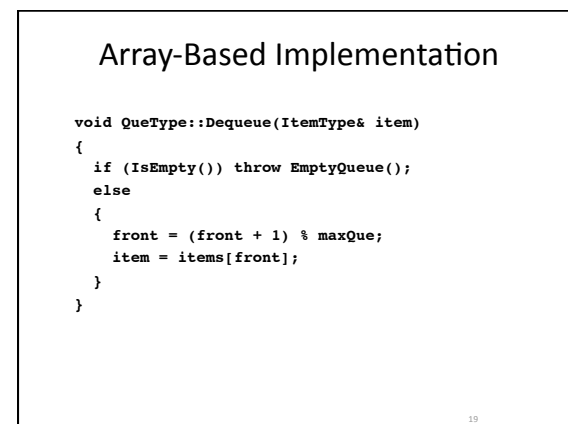

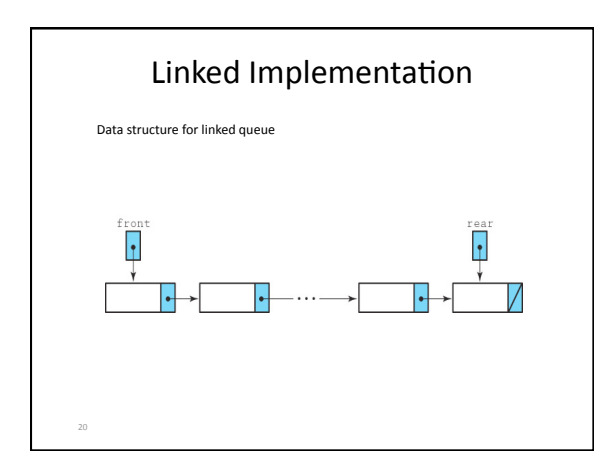

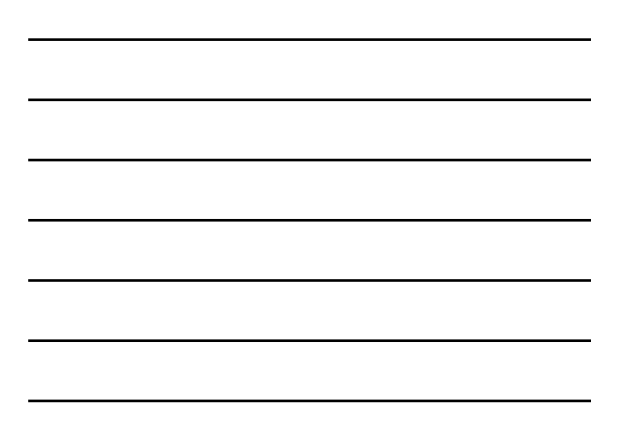

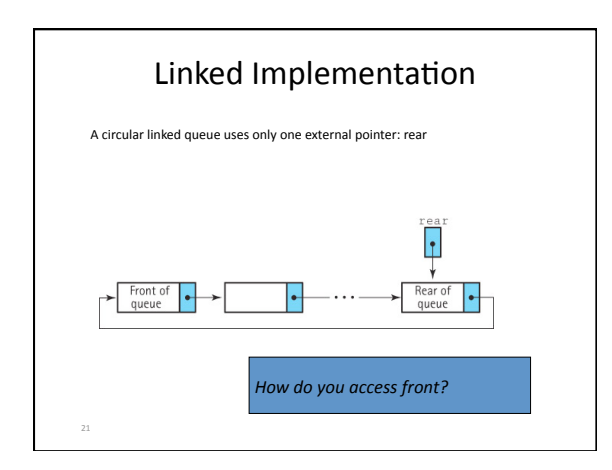

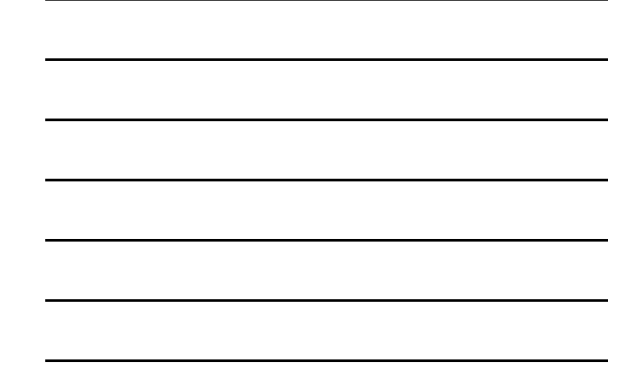